## **Smuxi - Feature # 84: disable timestamps**

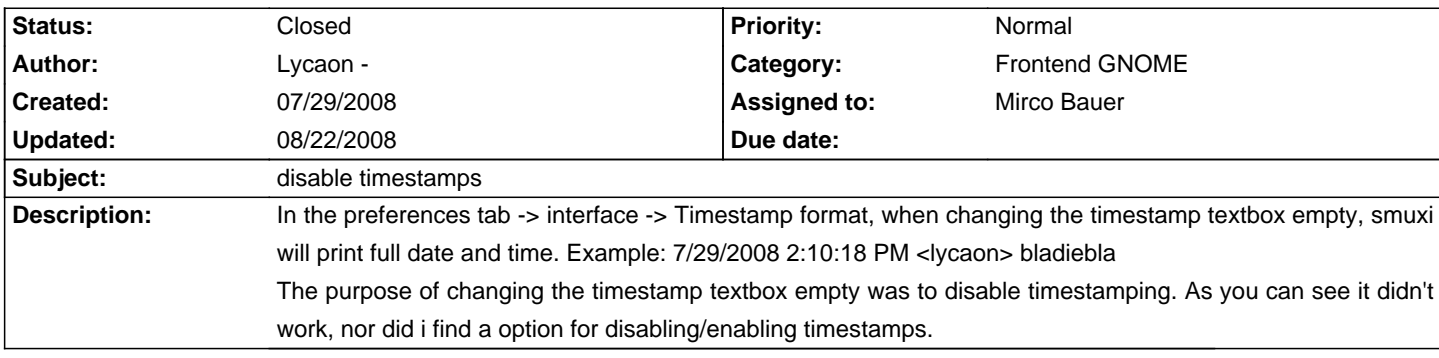

## **History**

## **07/29/2008 12:44 PM - Mirco Bauer**

Hm never tested that. That's a missing feature then, that the timestamp format can be empty or make an checkbox that says no timestamps...

## **08/22/2008 06:42 PM - Mirco Bauer**

- Status changed from New to Closed

- 1 set to fixed

Implemented in SVN r372